## **ЯЗЫК ПРОГРАММИРОВАНИЯ ПАСКАЛЬ.**

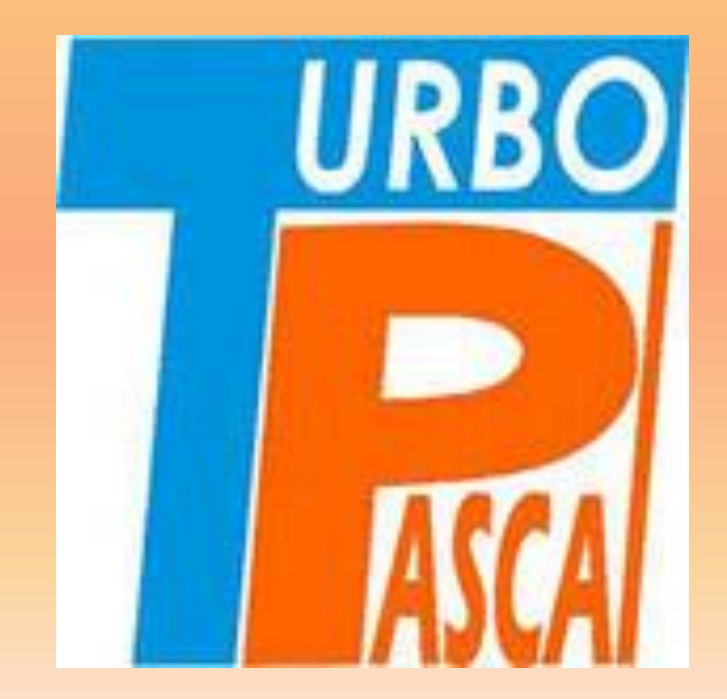

## Язык программирования Pascal

Язык программирования Паскаль был разработан профессором, директором Института информатики Швейцарской высшей политехнической школы Николаусом Виртом в 1968-1970 гг. как язык обучения студентов программированию.

## Николаус Вирт

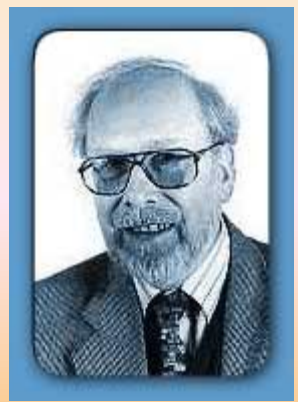

Но думать, что Паскаль- язык исключительно для обучения, было бы неверно. Вот что говорил об этом Н. Вирт (1984 г.):

**«***Утверждалось***,** *что Паскаль был разработан в качестве языка для обучения***.**  *Хотя это утверждение справедливо***,** *но его использование при обучении не являлось единственной целью***.** *На самом деле я не верю в успешность применения во время обучения таких инструментов и методик***,**  *которые нельзя использовать при решении каких***-***то практических задач***».***\**

## Язык программирования Pascal

С тех пор Паскаль становился всё более и более популярным, причем не только, как язык для обучения принципам программирования, но и как средство создания достаточно сложного программного обеспечения.

В своем первоначальном виде Паскаль имел довольно ограниченные возможности, но расширенный вариант этого языка – **Turbo Pascal** является мощным языком программирования.

## Почему PASCAL?

Язык программирования Pascal был назван в честь французского учёного Блеза Паскаля, который еще в 1642 г. изобрел первую механическую счётную машину. Она представляла собой систему взаимодействующих зубчатых колёсиков, каждое из которых соответствовало одному разряду десятичного числа и содержало цифры от  $0$  до  $9$ . Когда колёсико совершало полный оборот, следующее сдвигалось на одну цифру. Машина Паскаля была суммирующей машиной.

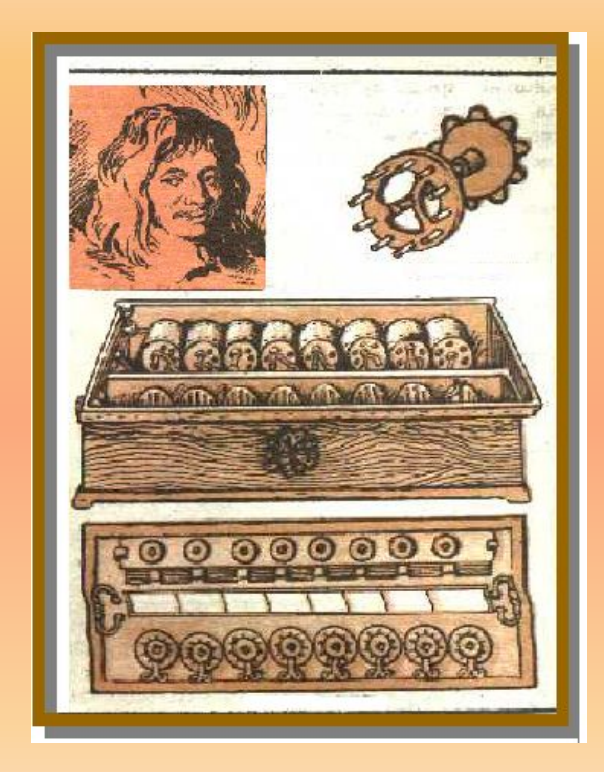

Основные сведения о языках программирования Язык – система знаков. Язык ЭВМ (машинный язык) – двоичная знаковая система.

Поэтому, чтобы компьютер мог понять написанную программу, она должна быть переведена на язык, понятный компьютеру. Этот процесс перевода называется трансляцией.

## Интерпретаторы и компиляторы

- Существует два различных подхода к трансляции – **интерпретация и компиляция:**
- Интерпретатор переводит и выполняет программу строка за строкой.
- Компилятор переводит программу целиком, а затем выполняет её.

# Интегрированная среда Turbo Pascal-7.0

Огромную роль в массовом распространении Паскаля сыграла компания Borland International. Она сумела создать знаменитую Тигва-среду разработки. Это был огромный шаг вперед в облегчении процесса программирования. Почему  $Turbo?$   $Turbo$  в переводе с английского сленга означает ускорение. Компилятор, входящий в состав Turbo Pascal очень быстро переводит программу с языка программирования в машинные коды.

# Интегрированная среда Turbo Pascal-7.0

#### **В состав интегрированной среды входят:**

•Текстовый редактор •Компилятор •Отладчик •Справочная система •Среда выполнения программы

### Основные средства языка

Символы языка - это элементарные знаки, используемые при составлении текстов. Алфавит языка - набор таких символов.

<u>Алфавит языка *Turbo Pascal 7.0* включает</u>

- все латинские прописные и строчные буквы  $\blacksquare$
- арабские цифры  $(0 9)$  $\blacksquare$
- СИМВОЛЫ + \* / = < > , .; : ' () { } И ДР.  $\blacksquare$
- служебные (зарезервированные) слова  $\blacksquare$

## Основные средства языка

Для записи команд, имен функций, поясняющих терминов  $Turbo$  Pascal 7.0 существует набор строго определенных слов, которые называются **служебными** или **зарезервированными** (это английские мнемонические сокращения).

Служебные слова делятся на три группы:

- $\blacksquare$  операторы (READ, URITELN и др.)
- $\blacksquare$  имена функций (SIN, COS и др.)
- $\blacksquare$  ключевые слова ( $VAR$ ,  $BEGIN$ ,  $END$  и др.)

*Именем величины* **называется её обозначение, это слово из букв, цифр и знаков подчёркивания, начинающееся с буквы.**

*Числа: целые,*

### *вещественные:* **с фиксированной точкой (-1.23; 654.2), с плавающей точкой (2,473 10<sup>3</sup> , 437,8 10-2).**

*Шесть операций:* **+ сложение, - вычитание, / деление, \* умножение, mod нахождение остатка, div деление нацело.** *Арифметическое выражение* **конструируется из имён, чисел, знаков арифметических действий, математических функций.**

**Для указания** *порядка действий* **используются только круглые скобки.**

**Для** *возведения в квадрат* **используется обозначение sqr(х). Для** *извлечения квадратного корня* **используется обозначение sqrt(х).**

*Модуль* **обозначается abs(х).**

#### **Оператор присваивания**

*Имя переменной := арифметическое выражение. х:= 3.24 или х:= х+4.*

#### **Тип переменной**

- **1. Если переменная слева вещественного типа, то арифметическое выражение может быть как целого, так и вещественного типа.**
- **2. Если переменная слева целого типа, то арифметическое выражение только целочисленное.**

#### **Структура программы в Паскале**

**1 часть – описание данных и операторов.**

**2 часть – программный блок.**

#### **Общий вид программы:**

- **Program** (имя программы)
	- **label** (список меток)
	- **const** (список постоянных значений)
	- **type** (описания сложных типов данных)
	- **var** (описания данных программы)
- **begin** (начало программного блока)

(*алгоритм)*

**end.** (конец программы)

**Имя программы: не более 8 знаков, начинается с буквы. end** c точкой.

**Описательная часть состоит из 4 разделов:** *меток, констант, имён и типов переменных.* 

**var** имя и тип переменной: **integer** (целый), **real** (вещественный). **Например: var i, j: integer; x: real;**

**Описание каждого типа заканчивается точкой с запятой.**

**Программный блок содержит операторы, описывающие алгоритм решения задачи.**

#### **Операторы ввода и вывода:**

**read** (список имён) – останавливает работу программы и ждёт, пока пользователь наберёт на клавиатуре числа (через пробел) и нажмёт ENTER. **Например: read (i, j);** После работы этого оператора курсор располагается за последним числом но не переводится на новую строку. Для перевода курсора на новую строку после ввода данных надо использовать оператор **readln**(список имён).

**write** (список вывода) – выводит данные на экран. Список вывода - перечисленные через запятую имена результатов вычисления и пояснительные тексты в апострофах. **Например: write('х=', х);** На экране напечатается число с фиксированной точкой. **Например:**  write('x=', x:6:2); на экране будет выдано число из 6 знаков из них два после запятой, (х = -23.57 **).**

Перевод курсора на новую строку осуществляется оператором пустого вывода **writeln.** Оператор пустого ввода **readln**

#### Задача: для двух вещественных чисел найдите сумму, произведение и разность

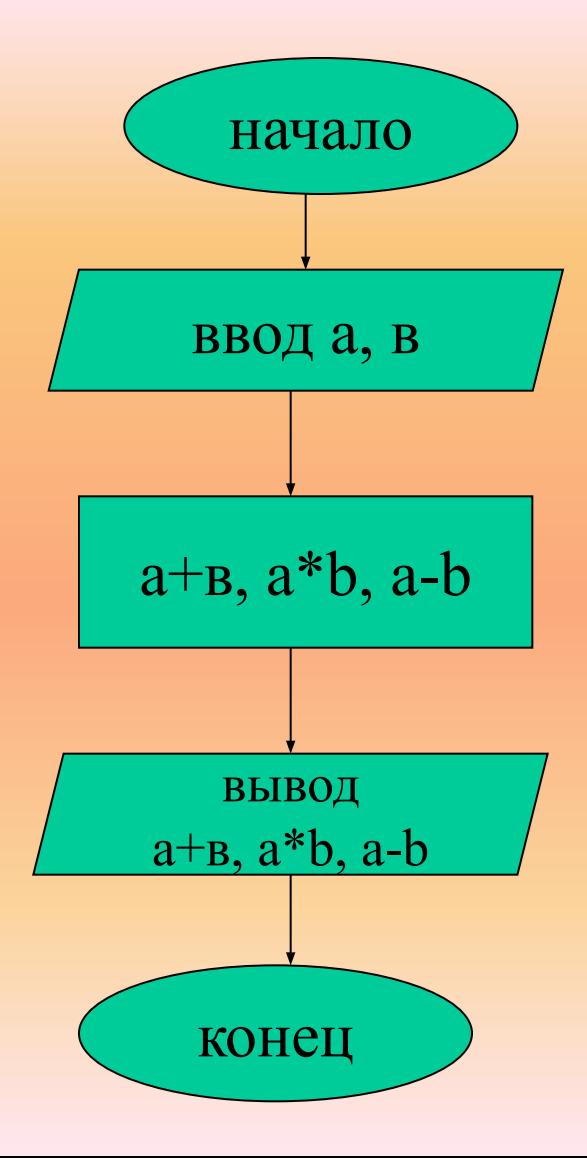

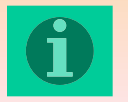

**Program E1;**

**var a,b: real;**

**begin**

 **write (**'введите два числа через пробел, затем нажмите <ENTER>');

 **readln** (a,b); write  $(a + b = 1, a + b, a * b = 1, a * b, a - b = 1, a - b)$ ; **readln**

**end.**

#### **Работа в системе Турбо Паскаль**

- **Alt + F10 меню**
- **File New создать новый файл**
- **Enter следует поставить в конце каждой строки**
- **Сtrl + Y удалить строку**
- **Enter вставить строку**
- **Для выполнения программы надо в меню выбрать Run**
- **Транслятор переводит программу с языка Паскаль на машинный язык и ищет синтаксические ошибки.**
- **1. Если ошибки найдены, то произойдёт возврат в редактор, курсор укажет на ошибку.**
- **2. Если ошибки не найдены, программа выполняется**

Для выхода из программы выберите файл – exit

или нажмите Alt+x

Для сохранения программы наберите путь и наберите имя файла

**Program E2; var a,b,x,y,z: real; begin**

 **write (**'введите два числа через пробел, затем нажмите <ENTER>');

 **readln** (a,b);

 $x := a + b$  $y := a * b$  $z := a - b$ write  $(a + b = 1, x, a * b = 1, y, a - b = 1, z);$ **readln**

**end.**

## Команда ветвления

неполная форма условного оператора

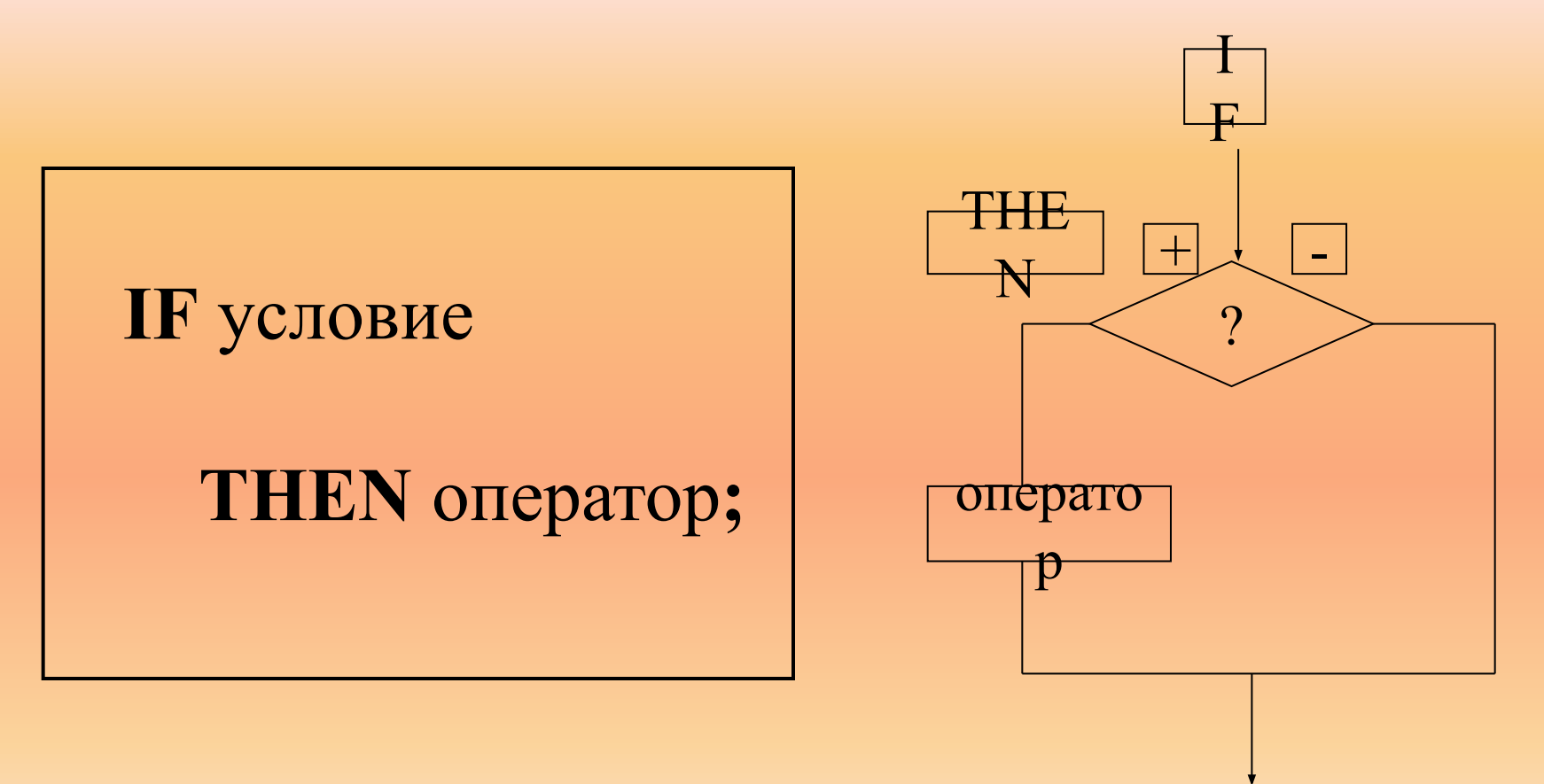

### Команда ветвления

полная форма условного оператор

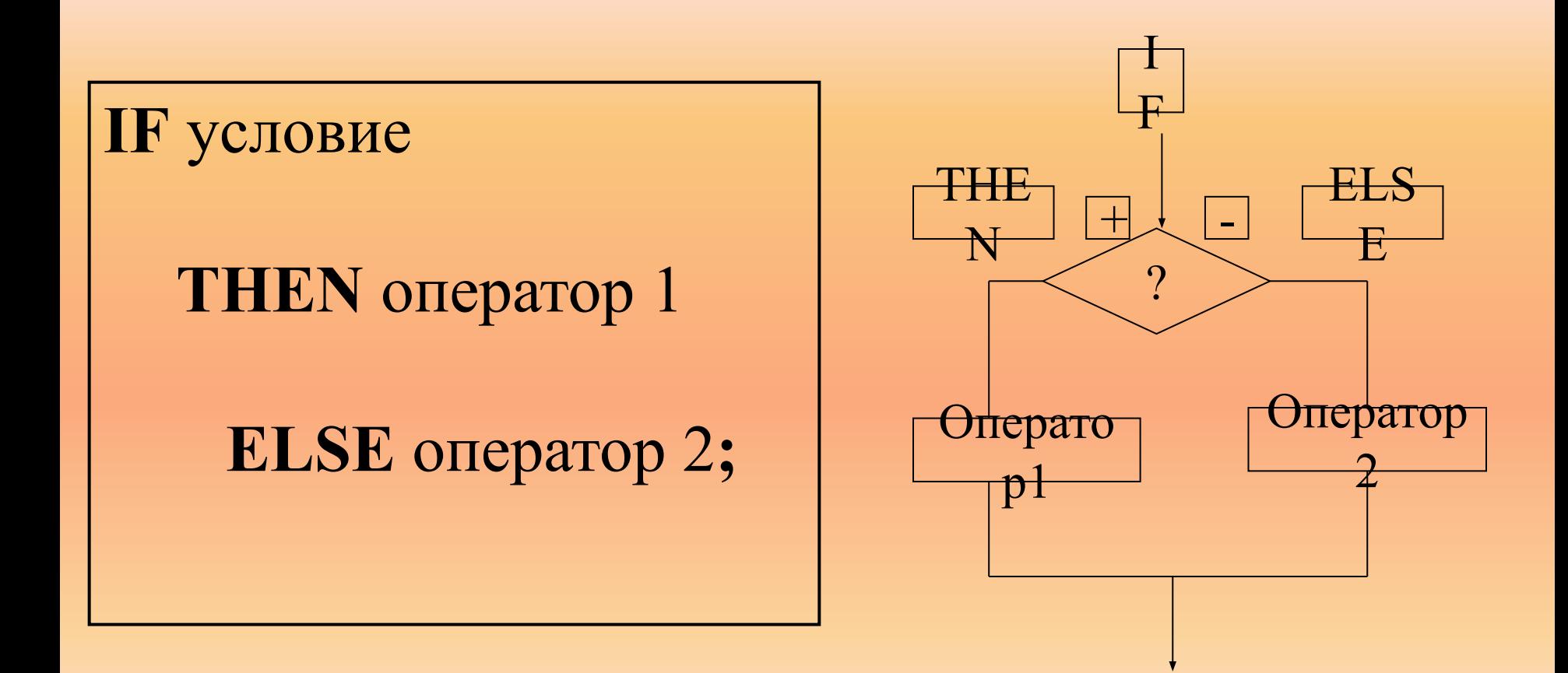

Иногда после слов THEN и ELSE надо выполнить не один, а **несколько** операторов. Тогда эти операторы заключаются в **операторные скобки.** Открывающая скобка – слово **BEGIN**, закрывающая скобка – слово **END**. Перед словом ELSE точка с запятой не ставится. Рекомендуется каждую пару BEGIN – END записывать в одном столбце.

**IF** условие **THEN begin** оператор 1; оператор 2; оператор N **end ELSE begin** оператор 1; оператор 2; оператор M **end ;**

#### **Команда ветвления**

**IF** условие **THEN** оператор; - неполный условный оператор, **IF** условие **THEN** оператор 1 **ELSE** оператор 2; - полный условный оператор.

#### Задание

Для двух чисел определите являются ли они чётными?

**Program E3; var a,b: integer; begin write (**'введите два целых числа через пробел, затем нажмите <ENTER>');  **readln** (a,b); **if** a mod  $2 = 0$  **then** writeln  $('a - 4\ddot{e})$  **else** writeln ('а – нечётное'); **if** b mod  $2 = 0$  then writeln ( $b - \overline{q}$  –  $\overline{q}$  –  $\overline{q}$ ) **else** writeln ('b – нечётное'); **readln**

**end.** 

#### Составьте программу для вычисления Y и назовите её Е31

Y=
$$
\begin{array}{c|c} 3, \text{ecsin } a > 0 \\ 6, \text{ecsin } a < = 0 \end{array}
$$

**Program E31;** var a,y: real; begin write ('введите число затем нажмите  $\leq$ ENTER>'); readln (a); if  $a > 0$  then y:=3 else y:=6; write  $({}^{\circ}y=,^{\circ}y);$ readln end.

Составьте программу для вычисления Х и назовите её Е32, а и b - вещественные числа.

$$
X = \begin{vmatrix} a+b, ecm a > b \\ a*b, ecm a < =b \end{vmatrix}
$$

**Program E32;** var a,b,x: real; begin write ('введите два числа через пробел затем нажмите  $\leq$ ENTER>'); readln (a); if a >b then  $x:=a+b$  else  $x:=a*b$ ; write  $(*x=^t,x);$ readln end.

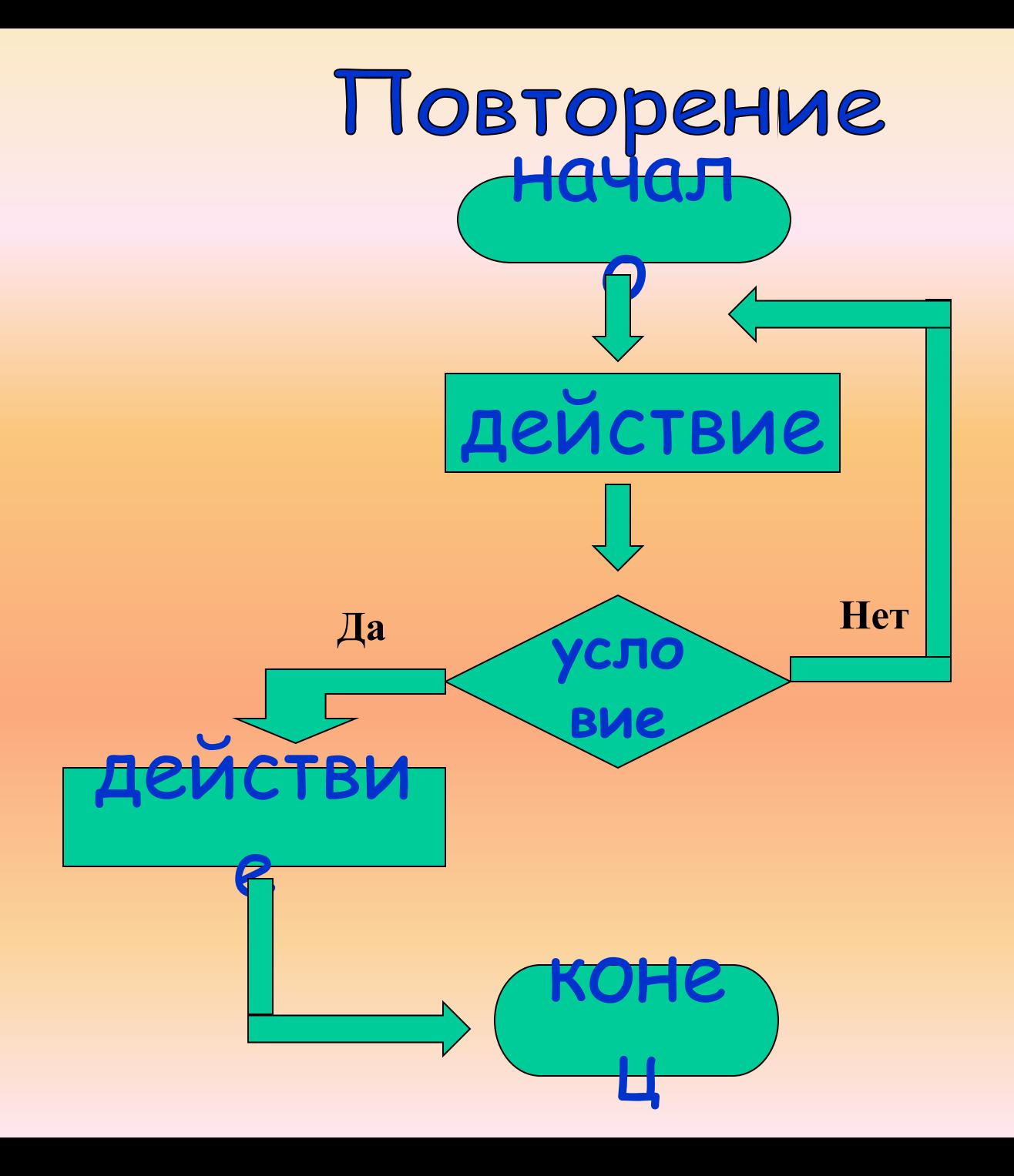

#### **Организация циклов**

*Повторяющиеся действия в программировании называются* **циклом**

#### **Оператор безусловного перехода**

**goto** n, n - целое число (не более 4-х символов), метка. Метка повторяется 3 раза:

- 1. В разделе Label;
- 2. В операторе goto;
- 3. Перед оператором на который осуществляется безусловный переход.

#### Организация циклов с помощью операторов условного и безусловного переходов.

Задача.

Найти сумму первых двадцати чисел.  $(1+2+3...+20)$ .

a 1 2 3 4 5...............20  $S$  0 1 3 6 10 15.............

label  $2,1;$ var a, b, s: integer; begin write ('введите два целых числа через пробел, затем нажмите <ENTER>'); readln (a,b);  $s:=0;$ 1: if  $a$   $\leq$   $b+1$  then  $s:=s+a$ else goto 2;  $a:=a+1;$  $goto$  1; 2: write  $(*s=^s,s);$ readln; end.

**Program E4;** 

#### Оператор цикла пока

While условие **do** оператор Оператор повторяется пока выполняется условие Оператор может быть простым и составным  $begin.$  begin......... end – операторные скобки

#### Задача.

Вычислить наибольший общий делитель двух натуральных чисел а и b.

#### **Алгоритм Евклида**:

*будем уменьшать каждый раз большее из чисел на величину меньшего до тех пор, пока оба числа не станут равными.*

*Например:*

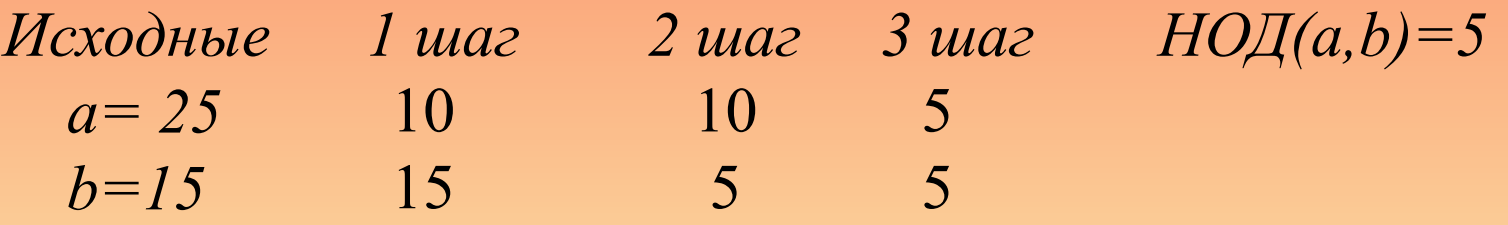

**Program E5;** var a, b: integer; begin write ('Введите два натуральных числа через пробел'); readln (a,b); while  $a < b$  do if  $a > b$  then  $a := a - b$ else b:=b-a; write (' $HO\mathcal{I}^{=}$ ',a); readln; end.

#### Оператор цикла до

#### **repeat** *оператор* **until** *условие*

*Между словами* **repeat** *и* **until** *может быть любое количество операторов без использования операторных скобок.*

#### **Задача.**

*Вычислить наибольший общий делитель двух натуральных чисел а и b.*

 **Program E6; var а, b: integer; begin** 

write ('Введите два натуральных числа через пробел'); **readln (a,b);**

**repeat**

write  $(\H0D=4, a);$ **readln; until a=b; if a>b then a:=a-b; if b>a then b:=b-a**

**end.** 

#### **Операторы циклов пересчёт**

**for** *i:=n1* **to** *n2* **do** *оператор;*

«Для i начиная с n1 до n2 выполнить оператор» i – переменная цикла;

*Если* i+1<= n1, *то оператор выполняется*, *если нет, то происходит выход из цикла и выполнение следующего по порядку оператора.*

*Оператор может быть простым и составным* begin……… end – *операторные скобки*

Задача.

Bычислите  $P = n!$  (*n* факториал).

По определению  $n! = 1*2*3*4*5....n$ .

 $i$  1 2 3 4 5 P 1 2 6 24 120

 $5! = 120$ 

**Program E7;** var  $n, p, i$  : integer; begin

write ('Введите целое n ='); readln (n);  $p: = 1;$ for  $i = 1$  to n do  $p:=p^*i;$ write  $(n, ' != ', p);$ readln;

end.